## Source file: tdgesv.f

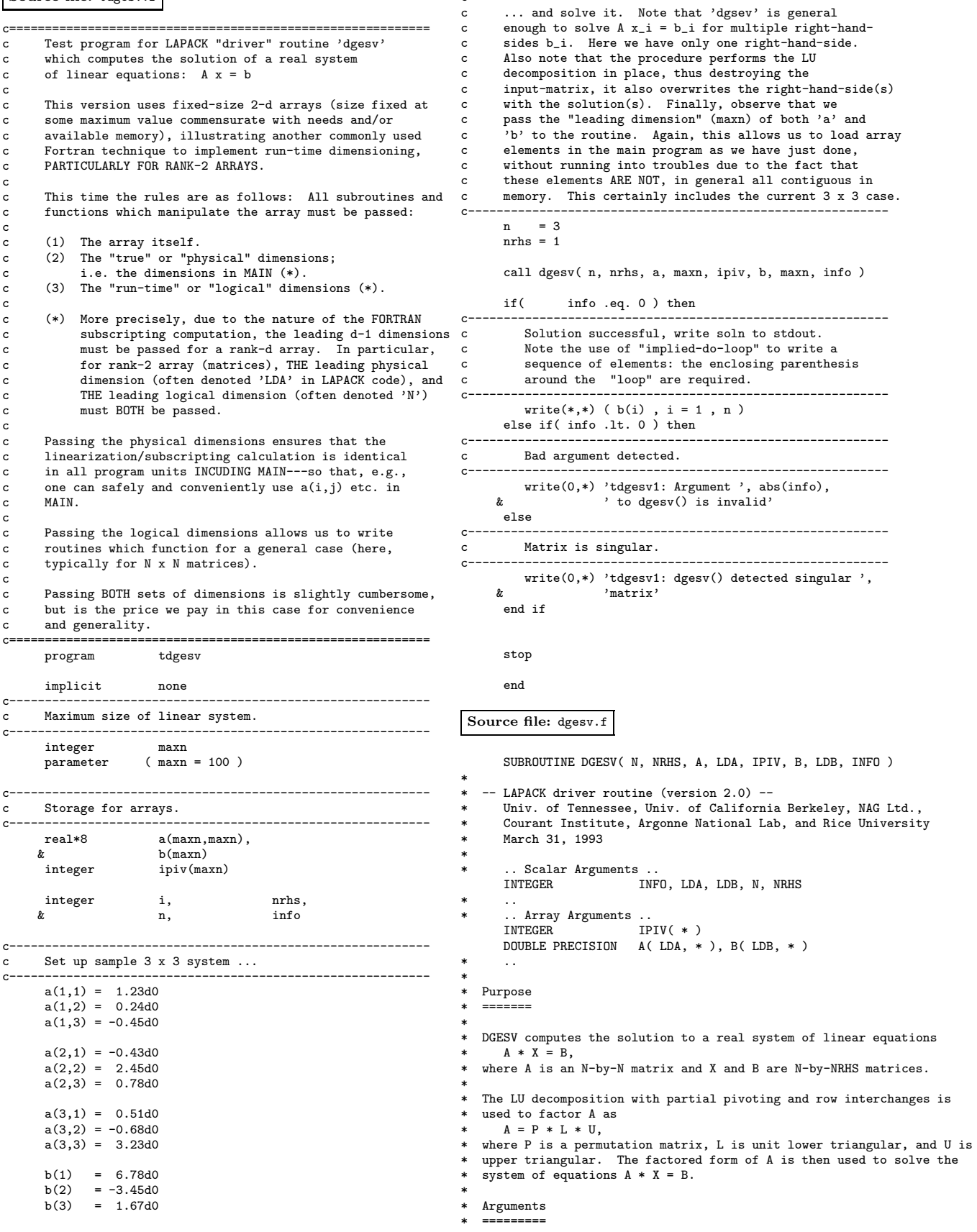

c-----------------------------------------------------------

b, maxn, info )

```
*
  N (input) INTEGER
           The number of linear equations, i.e., the order of the
           matrix A. N > = 0.*
* NRHS (input) INTEGER
           The number of right hand sides, i.e., the number of columns
           of the matrix B. NRHS > = 0.
*
  A (input/output) DOUBLE PRECISION array, dimension (LDA,N)
           On entry, the N-by-N coefficient matrix A.
           On exit, the factors L and U from the factorization
           A = P*L*U; the unit diagonal elements of L are not stored.
*
  LDA (input) INTEGER
          The leading dimension of the array A. LDA >= max(1,N).
*
  IPIV (output) INTEGER array, dimension (N)
          The pivot indices that define the permutation matrix P;
          row i of the matrix was interchanged with row IPIV(i).
*
  B (input/output) DOUBLE PRECISION array, dimension (LDB,NRHS)
* On entry, the N-by-NRHS matrix of right hand side matrix B.
* On exit, if INFO = 0, the N-by-NRHS solution matrix X.
*
  LDB (input) INTEGER
          The leading dimension of the array B. LDB >= max(1,N).
*
  INFO (output) INTEGER
           = 0: successful exit
* < 0: if INFO = -i, the i-th argument had an illegal value
* > 0: if INFO = i, U(i,i) is exactly zero. The factorization
* has been completed, but the factor U is exactly
                 ***** singular, so the solution could not be computed.
*
* =====================================================================
*
* .. External Subroutines ..
                        DGETRF, DGETRS, XERBLA
      \ddot{\phantom{a}} .
        .<br>TRINSIC Functions ..<br>TRINSIC MAX
     INTRINSIC
* ..
* .. Executable Statements ..
*
     Test the input parameters.
*
     INFO = 0IF( N.LT.0 ) THEN
        INFO = -1ELSE IF( NRHS.LT.0 ) THEN
         INFO = -2ELSE IF( LDA.LT.MAX( 1, N ) ) THEN
        INFO = -4ELSE IF( LDB.LT.MAX( 1, N ) ) THEN
        INFO = -7END IF
      IF( INFO.NE.0 ) THEN
         CALL XERBLA( 'DGESV ', -INFO )
        RETURN
     END IF
*
     Compute the LU factorization of A.
*
      CALL DGETRF( N, N, A, LDA, IPIV, INFO )
IF( INFO.EQ.0 ) THEN
*
        Solve the system A*X = B, overwriting B with X.
*
        CALL DGETRS( 'No transpose', N, NRHS, A, LDA, IPIV, B, LDB,
     $ INFO )
     END IF
     RETURN
*
* End of DGESV
*
     END
```
Source file: lnx-output

# Building 'tdgesv' and sample output on lnx1  $lnx1$  1>  $pwd$ ; 1s /home/phys410/linsys/ex1 Makefile tdgesv.f lnx1 2> printenv LIBBLAS  $-lb$ las lnx1 3> cat Makefile # IMPORTANT: Note the use of LIBBLAS which should be # set to '-1blas' on the SGI and Linux machines.<br># BLAS is a acronym for Basic Linear Algebra Subprograms # and is a Fortran- and C-callable library which implements # basic manipulations useful in numerical linear algebra. .TGNORE:  $\begin{array}{rcl} \texttt{FT7\_COMPILE} & = \$(\texttt{FT7}) \$(\texttt{FT7FLAGS}) \$(\texttt{FT7CFLAGS}) \\ \texttt{FT7\_LOAD} & = \$(\texttt{FT7}) \$(\texttt{FT7FLAGS}) \$(\texttt{FT7LFLAGS}) \end{array}$  $.f.$ o:  $$(F77_COMPILE)$  \$\*.f EXECUTABLES = tdgesv all: \$(EXECUTABLES) tdgesv: tdgesv.o \$(F77\_LOAD) tdgesv.o -llapack \$(LIBBLAS) -o tdgesv clean:  $rm *.0$ rm \$(EXECUTABLES)  $lnx1$  4> make ----- - ------<br>pgf77 -g -c tdgesv.f<br>pgf77 -g -L/usr/local/PGI/lib tdgesv.o -llapack -lblas -o tdgesv  $lnx1$  5> tdgesv 5.426364412431639 -0.3257753768173936  $-0.4083508069894625$ Source file: sun-output # Building 'tdgesv' and sample output on physics, a Sun 4 physics% pwd; ls /home2/phys410/linsys/ex1 Makefile tdgesv.f physics% make  $f77 - 0 - c$  tdgesv.f tdgesv.f: MAIN tdgesv1: f77 -0 -L/home/choptuik/lib tdgesv.o -llapack -lblas -o tdgesv physics% tdgesv  $5.4263644124316 -0.32577537681739 -0.40835080698946$